# **Descrição do comportamento de modelos para um Simulador Operacional de Satélites em OPM**

**CERQUEIRA, C.<sup>1</sup> , AMBROSIO, A. M.<sup>2</sup> , SANTOS, O. F.<sup>3</sup> , GEUS, I.<sup>4</sup> , BARROS, L.<sup>5</sup>**

<sup>1</sup>Instituto Nacional de Pesquisas Espaciais, São José dos Campos, SP, Brasil Aluno de Doutorado, Bolsista CNPq, do curso de Engenharia e Gerenciamento de Sistemas Espaciais. **2** Instituto Nacional de Pesquisas Espaciais, São José dos Campos, SP, Brasil

<sup>3</sup>Universidade Federal de Itajubá, Itajubá, MG, Brasil Aluno de Graduação de Engenharia da Computação. **<sup>4</sup>** Universidade Federal de Santa Catarina, SC, Brasil Aluna de Graduação de Engenharia Aeroespacial. **<sup>5</sup>** Universidade de Brasília, DF, Brasil

Aluna de Graduação de Engenharia Aeroespacial.

## christopher.cerqueira@inpe.br

*Resumo. Uma das tendências da Engenharia Espacial é ser auxiliada por simuladores em todo o seu ciclo de vida. Na fase operacional, o simulador operacional é utilizado como ferramenta para mimetizar, no caso, um satélite em órbita, apoiando as atividades em solo. O simulador operacional precisa representar, em modelos, toda a convergência da experiência multidisciplinar e para isso precisa encontrar uma forma de expressar o comportamento com a exatidão necessária, e ao mesmo tempo clara para que não especialistas da área de computação possam: entender o modelo, validá-lo e utilizá-lo. Com base nisso, este artigo retrata um experimento realizado durante o Curso de Inverno de 2017, onde foi testado o OPM (Object Process Methodology), como linguagem diagramática para representar o comportamento de um subsistema de coleta de dados de um satélite. Neste experimento, inicialmente foram estruturadas as operações lógicas, dada a referência lógica de um simulador operacional, e posteriormente, foi realizada a validação destas operações utilizando um subsistema real.* 

**Palavras-chave:** Object Process Methodology, OPM, OPCat, modelagem, simulação, simulador operacional

## **1. Introdução**

Com o aumento gradual da complexidade de sistemas, se tornou cada vez mais difícil a compreensão e desenvolvimento das interações entre processos. Uma das

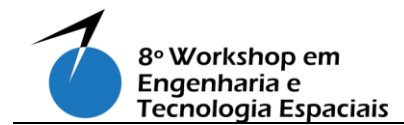

abordagens para entender a complexidade de um sistema foi a modelagem e simulação em ferramentas computacionais. Essa abordagem permite criar um modelo com as características necessárias para um estudo de um certo problema, e a posterior execução para confirmar as sequências de causas e consequências, ou comportamento, deste modelo. Para a área espacial, a simulação é indicada para todas as fases do ciclo de vida. Uma dessas, a simulação operacional, é utilizada como "espelho" do satélite em órbita, para: validar procedimentos, avaliar manobras, e treinar equipes. [ECSS TM-10- 21 2010].

Simuladores Operacionais de Satélites devem ter uma alta confiabilidade e precisão na representação. A construção desse simulador, precisa levar em conta: (i) a quantidade de especificações dos subsistemas, (ii) complexidade do mesmo, e (iii) um método de descrição dos modelos de fácil compreensão, entre todos os envolvidos. Uma forma de tentar mitigar o ponto da descrição dos modelos problema, foi a descrição do comportamento em regras baseadas em causa e consequência, representando-as em formato de tabelas. [Tominaga et al 2012].

Neste contexto, este artigo visa apresentar uma experiência de composição dos blocos lógicos básicos descrevendo o comportamento dinâmico do subsistema a partir de *inputs* e *outputs*, numa linguagem diagramática para modelagem e simulação de sistemas. Como base para esta experiência foi utilizado a Object Process Methodology (OPM), uma das metodologias de Engenharia de Sistema Baseada em Modelos (MBSE) sugeridas pelo INCOSE [INCOSE, 2015], que recentemente tornou-se um padrão  $ISO<sup>1</sup>$ [Dori 2016].

## **2. Metodologia**

<u>.</u>

A estruturação em que foi baseada a representação do comportamento dinâmico do subsistema foi a de tabelas. Estas tabelas descrevem os efeitos resultantes de condições de entradas, através de "lógicas AND". A Figura 1, exemplifica esta lógica, onde, se A for igual a1 e B for igual a b1 e C for igual a c1, então  $X = x1$ ,  $Y = y1$  e  $Z =$ z1. [Tominaga et al 2012]

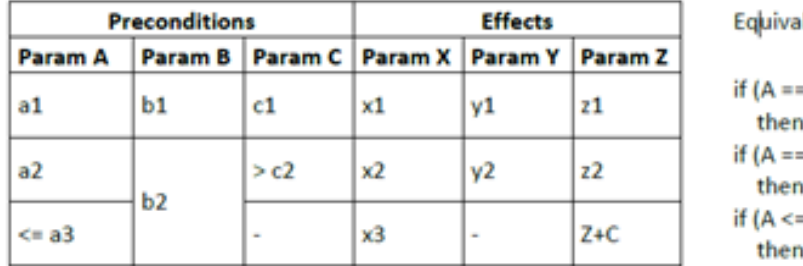

lent to:

 $= a1$  and B  $== b1$  and C  $== c1$ )  $(x = x1, Y = y1, Z = z1)$  $= a2$  and B  $== b2$  and  $C > c2$ )  $(x = x2, Y = y2, Z = z2)$  $= a3$  and  $B == b2$ )  $(X = x3, Z = Z + C)$ 

Figura 1. Operação AND utilizada como fonte para os modelos operacionais. Fonte: [].

Esse tipo de comportamento foi estruturado em relações encadeadas, onde com um envio de um telecomando e dependendo de eventos externos o satélite prepara uma

<sup>1</sup>Disponível em: https://www.iso.org/standard/62274.html

telemetria ou muda seu modo de operação, liga ou desliga algum equipamento. A Figura 2, exemplifica esta lógica do encadeamento de eventos: das pré-condições (TC - Telecomando, SW - Chave, EX - Evento Externo), são geradas as condições do equipamento (WK - Estado de Trabalho, TM - Telemetria, PW - Potência Elétrica consumida, TH - Potência consumida para gerar calor, RF - Potência consumida para gerar transmissão dedados), depois o Modo Operacional do Equipamento, e, por fim, convergindo no Modo Operacional do Subsistema. [Tominaga et al 2012]

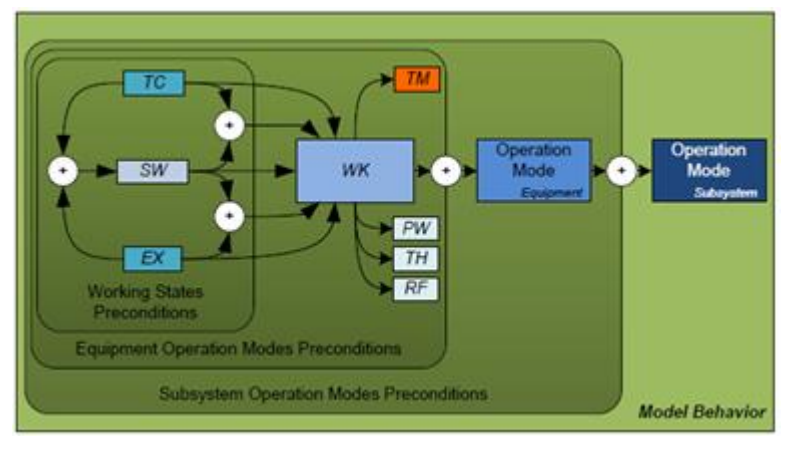

Figura 2. Operação AND utilizada em satélites.

Fonte: [].

Para transcrever a lógica AND no OPM são necessários 3 Objetos e 2 Processos: (i) 2 Objetos representando as condições de entrada e o 1 representando a saída, e (ii) 2 processos responsáveis pela mudança do resultado no Objeto de saída dependendo das condições de entrada. A Figura 3 mostra que quando o Bit 1 ou o Bit 2 estão no estado *False* o processo "*Case 0X / X0*" é ligado se o *Result* estiver no estado *True*, se esse for o caso o processo é instanciado e seu estado é trocado de *True* para *False*, se não for o caso então o processo não é iniciado. No caso de o Bit 1 e o Bit 2 estiverem no estado *True*, então o processo "*Case 11*" é instanciado se o *Result* estiver no estado *False*, isso faz com que seu estado seja trocado para *True*, caso contrário o processo não ocorre.

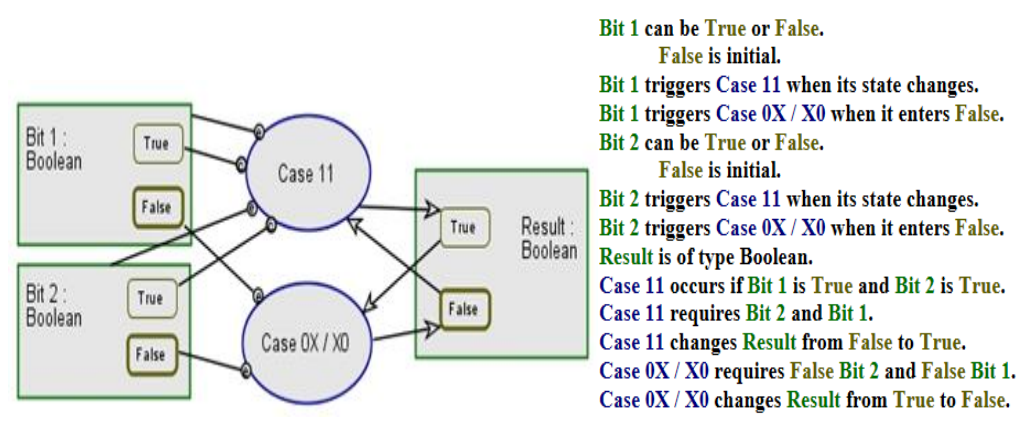

Figura 3. Visão diagramática (OPD) e textual (OPL) da lógica AND. A montagem desse caso utilizou 4 tipos de ligações:

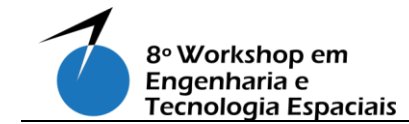

- **Condição**, é representada pela ponta da seta com um círculo com a letra "c" no centro, ela define a condição para um processo acontecer, o processo só ocorre se a condição for atingida, utilizada no "*Case 11*" saindo das variáveis True das entradas;
- **Evento**, é representada pela ponta da seta com um círculo com a letra "e" no centro, ele define que toda vez que ocorre alguma mudança no local de onde saiu a ligação ela tenta instanciar o processo no qual ela está ligada, esta ligação foi utilizada em ambos os processos.
- **Consumo**, é representada por uma seta, com uma ponta de flecha, que sai de um Objeto, ou estado. Ela faz com que quando um processo, que possui este tipo de ligação, é habilitado, o Objeto ou estado é desabilitado.
- **Resultado**, é representada por uma seta, com uma ponta de flecha, que entra em um Objeto, ou estado. Ela exerce um papel contrário comparado a ligação de Consumo, quando um processo que possui este tipo de ligação é habilitado o Objeto ou estado é habilitado.

## **3. Resultados e Discussão**

Utilizando a lógica AND do conceito de modelagem apresentado por [Tominaga et al 2012] e a ferramenta OPCat foi estruturado uma prova de conceito, exemplificando a troca de canais dos equipamentos redundantes.

No estudo de caso, a antena foi utilizada como objeto inicial da modelagem, ela "recebe" os telecomandos, e "dispara" os eventos. Como exemplo, foram escolhidos dois telecomandos, ilustrado pelos estados "TC03" e "TC04" da antena (na Figura 4) , que representam o recebimento de telecomandos, e respectivamente: TC03 faz com que todos os equipamentos do canal 1 sejam ligados e garante que os equipamentos do canal 2 permanecem desligados; e TC04, faz exatamente ao contrário, passando do canal 2 para o canal 1, e desligando o canal 1.

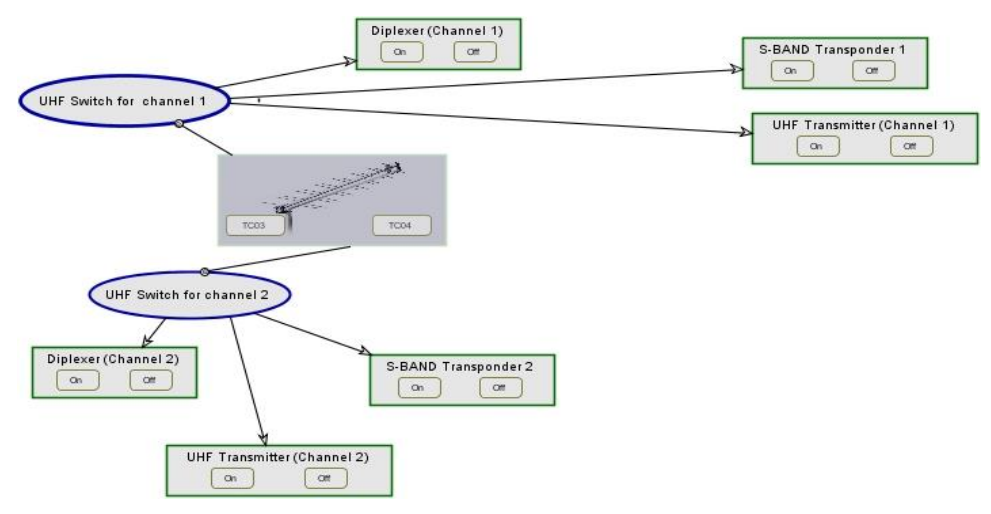

Figura 4. Visão interna do processo do chaveamento da Antena UHF.

Dentro de cada processo (UHF Switch for channel 1 ou UHF Switch for channel 2) há um refinamento para descrever a lógica desenvolvida . A lógica utilizada no

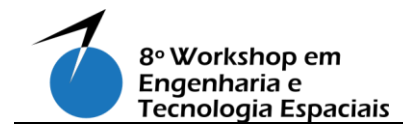

refinamento do processo "UHF Switch for Channel 1" está representado na Figura 5 onde: quando o telecomando TC03 é acionado, o auxiliar 1 é ativado, e consequentemente ativa o estado *On* do *channel 1. E*ste por sua vez invoca o processo *All On,* que ativa todos os equipamentos destinados a este canal. Não ocorrência do telecomando TC04, este ativa o auxiliar 2, que de maneira similar ao descrito para o TC03, desliga todos os equipamentos que estariam ligados ao canal 1

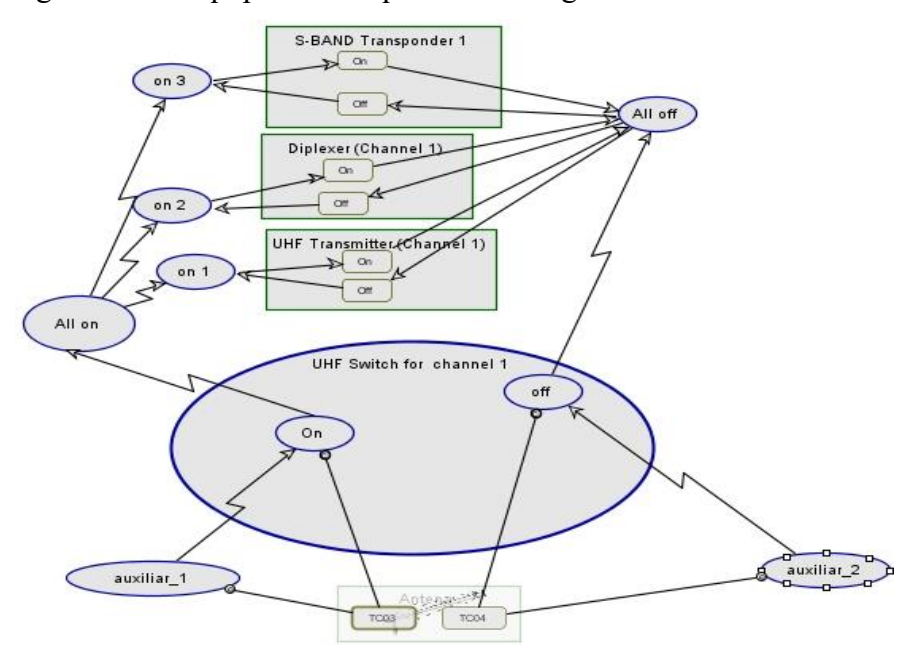

Figura 5. Visão interna do Processo UHF Switch for channel 1

## **4. Conclusão**

Com este exemplo, começamos a avaliar a viabilidade da utilização de uma linguagem diagramática para descrever a lógica baseada em regras para o simulador operacional. Além disso, a adoção de OPM, através da ferramenta OPCat, apresentou uma facilidade de descrever as lógicas num ambiente para não especialistas em computação, já que para construir um modelo basta utilizar "coisas" (objetos e processos) e links para relacioná-los, e a automática transcrição do modelo para linguagem natural, permite textualmente validar o modelo. Além dos benefícios de refinamento em diferentes níveis e a possibilidade de realizar simulações.

Usando a simulação do OPCat, foram realizados testes no modelo, tanto para garantir o seu funcionamento quanto para a compreensão de como uma mudança de uma input influência o *output* do sistema. A simulação deixou em evidência o fluxo das regras, explicitando os processos que são ligados e quais objetos são alterados

Apenas parte do subsistema foi detalhado nesta experiência, como forma de estudar os blocos lógicos do modelo e sua correlação com a linguagem diagramática do OPM. Até o momento foi possível criar as lógicas necessárias apenas com o bloco "AND". No entanto, em trabalhos futuros, com modelos mais dinâmicos, como o Subsistema de Geração de Energia, talvez não seja possível a descrição por estados, e a

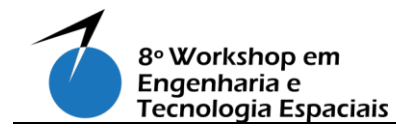

simulação por eventos, necessitando mais investigação para abordagens mais complexas.

#### **Referências**

DORI, D. (2016) Model-Based Systems Engineering with OPM and SysML, Springer, 1 st Edition.

ECSS-E-TM-10-21A, (2010), Space engineering System modelling and simulation, ECSS.

INCOSE (2015), MBSE Wiki, Methodology and Metrics, Available at: [http://www.omgwiki.org/MBSE/doku.php?id=mbse:methodologyT](http://www.omgwiki.org/MBSE/doku.php?id=mbse:methodology)OMINAGA, J, CERQUEIRA, C. KONO, J. AMBROSIO, A. (2012) "Specifying Satellite Behavior for an Operational Simulator", SESP, ESTEC ~Noordwijk